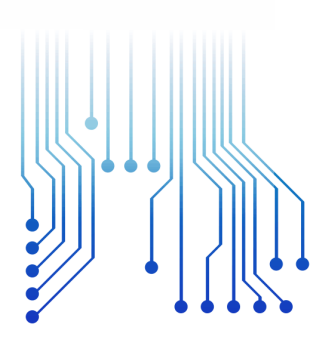

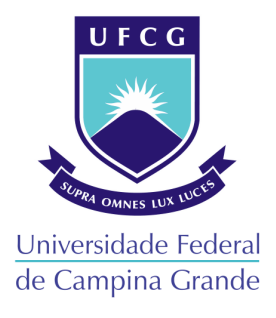

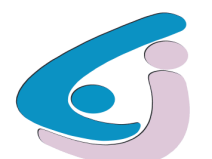

Centro de Engenharia Elétrica e Informática

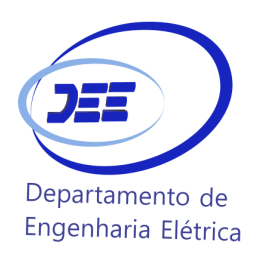

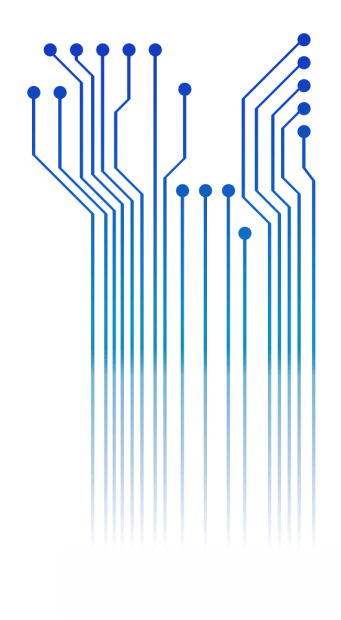

CURSO DE GRADUAÇÃO EM ENGENHARIA ELÉTRICA

# LUIS ALBERTO BASILIO DE ARRUDA FILHO

# **RELATÓRIO DE ESTÁGIO SUPERVISIONADO UNIVERSIDADE ESTADUAL DA PARAÍBA**

 CAMPINA GRANDE 2018

# LUIS ALBERTO BASILIO DE ARRUDA FILHO

# UNIVERSIDADE ESTADUAL DA PARAÍBA

*Relatório de Estágio Supervisionado submetido à Unidade Acadêmica de Engenharia Elétrica da Universidade Federal de Campina Grande como parte dos requisitos necessários para a obtenção do grau de Bacharel em Ciências no Domínio da Engenharia Elétrica.*

Área de Concentração: Eletrotécnica

Orientador: Professor Leimar de Oliveira, D. Sc.

CAMPINA GRANDE

2018

## LUIS ALBERTO BASILIO DE ARRUDA FILHO

## UNIVERSIDADE ESTADUAL DA PARAÍBA

*Relatório de Estágio Supervisionado submetido à Unidade Acadêmica de Engenharia Elétrica da Universidade Federal de Campina Grande como parte dos requisitos necessários para a obtenção do grau de Bacharel em Ciências no Domínio da Engenharia Elétrica.*

Área de Concentração: Eletrotécnica

Aprovado em: / /

Leimar de Oliveira D. Sc. **Professor Avaliador** 

Universidade Federal de Campina Grande

Orientador, UFCG Professor

Edmar Candeia Gurjão, D. Sc.

#### **Professor Convidado**

Universidade Federal de Campina Grande Convidado, UFCG

*Dedico este trabalho à minha família, por sempre ter me dado apoio, e também à minha esposa por estar sempre ao meu lado e me dar suporte.* 

#### **AGRADECIMENTOS**

Agradeço a Deus, em primeiro lugar, pela oportunidade da vida e por me permitir concluir mais uma etapa tão árdua e me fortalecer para vencer as batalhas e dificuldades sobrepostas diante de mim. À Deus todo louvor, toda honra e toda glória.

Agradeço também a minha mãe, Maria Margarida a luz dos meus dias, e ao meu pai, Luís Alberto meu orgulho, por terem se esforçado tanto para me proporcionar uma boa educação, e por fazerem de nossa família um ótimo ambiente, me ensinando os caminhos corretos a serem seguidos. Também agradeço ao meu irmão, Lucas Felipe, por estar sempre ao meu lado.

Agradeço especialmente a minha esposa Rhayana Demétrio, por estar ao meu lado não só nos momentos de alegria, mas também naqueles em que nada parece ter sentido.

Agradeço a minha tia Roseli por ser uma inspiração de pessoa de caráter e uma segunda mãe na qual eu sei que posso sempre contar. Agradeço também minha família completa por ser tão maravilhosa, presente e participativa em tudo que faço.

Agradeço também aos sempre presentes e melhores amigos, André, Joaquim, Valmir, Bruno, Elioenai, Rui, Rodrigo, Arthur, Jefferson e Klenio que me ajudaram na conclusão desse curso, e aos também melhores amigos Hermano e Renan, quem sempre estiveram me fortalecendo e me apoiando.

Agradeço ao Departamento de Engenharia Elétrica juntamente a Universidade Estadual da Paraíba por terem disponibilizado a estrutura e base para conclusão desse trabalho.

Agradeço ao professor e orientador, Leimar pela boa vontade em me ajudar sempre que foi necessário.

Enfim, agradeço a todos que de alguma forma, passaram pela minha vida e contribuíram para a construção de quem sou hoje

*"Ter desafios é o que faz a vida interessante e superá-los é o que faz a vida ter sentido."*

Joshua J. Marine.

#### **RESUMO**

Este trabalho consiste no relatório das principais atividades realizadas no estágio supervisionado, no Setor de Projetos de Engenharia e Arquitetura da Universidade Estadual da Paraíba, localizada em Campina Grande, Paraíba, durante o período de 30 de abril de 2018 a 26 de junho de 2018, sendo um total de 182 horas. Sob a supervisão do engenheiro eletricista Francisco Luiz de Oliveira Júnior, sendo executas atividades como "as built", projeto de instalações elétricas residenciais, avaliação da viabilidade de projetos de eficiência energética, estudo de carga e demanda de potência das unidades consumidoras dos campi, fiscalização de obra.

**Palavras-chave:** Engenharia, As built, Instalações, Eficiência Energética, Demanda de potência.

# **ABSTRAT**

This work consists of the report of the main activities developed in the supervised internshiio, in the Setor de Engenharia e Arquitetura of the Universidade Estadual da Paraíba, located in Campina Grande, Paraíba, during the period from 30, both of april to  $26<sup>th</sup>$  june 26, 2018, being a total of 182 hours. Under supervision of the engineer Francisco Luiz de Oliveira Junior, being executed activities such as "as built", residential electrical installations, feasibility study of energy efficiency projects, load and power demand study of consumer units in the campuses, supervision of work.

**Keywords:** Engineering, As built, Installations, Energy Efficiency, Power Demand.

# LISTA DE ILUSTRAÇÕES

<span id="page-8-2"></span><span id="page-8-1"></span><span id="page-8-0"></span>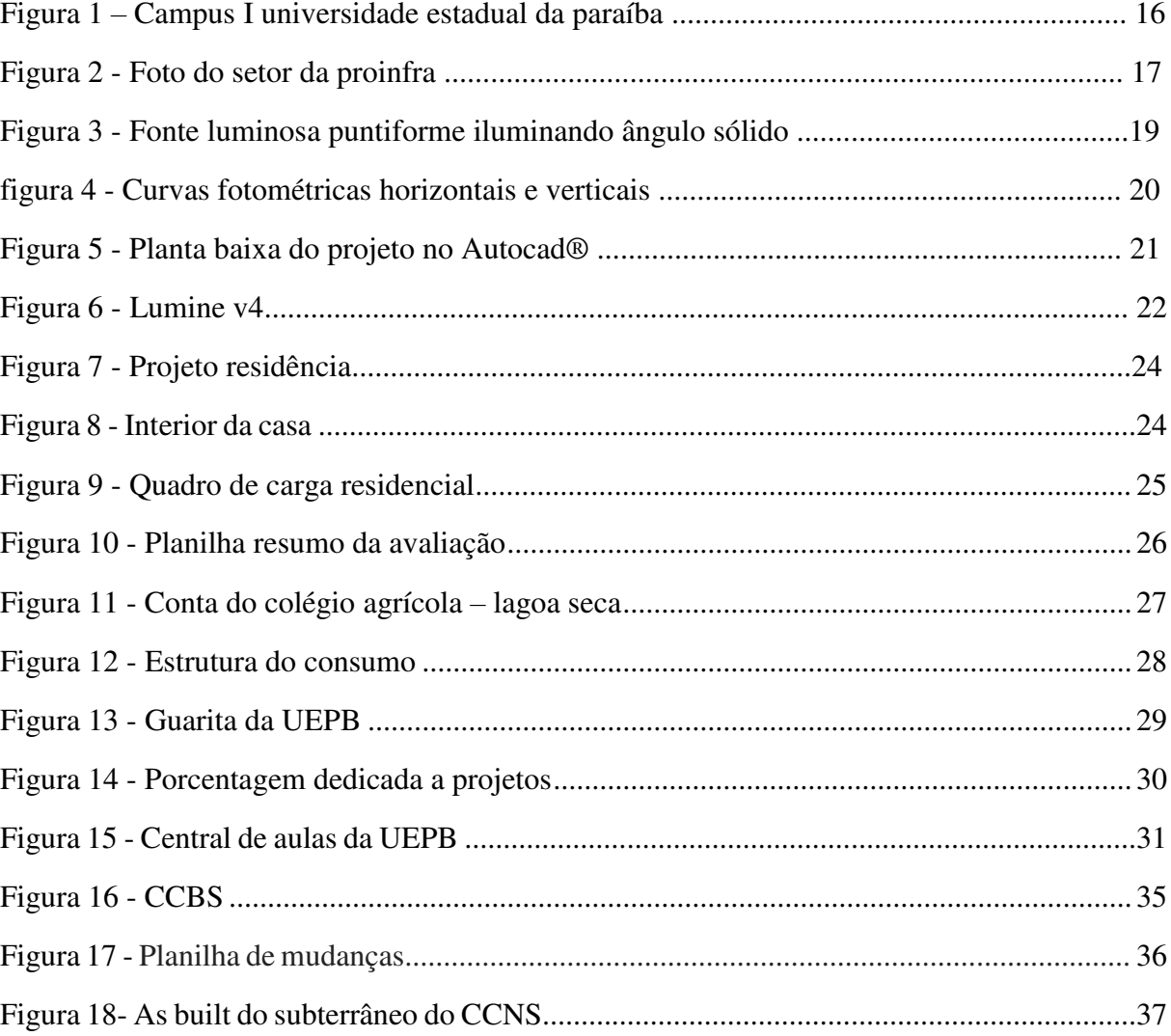

# **LISTA DE TABELAS**

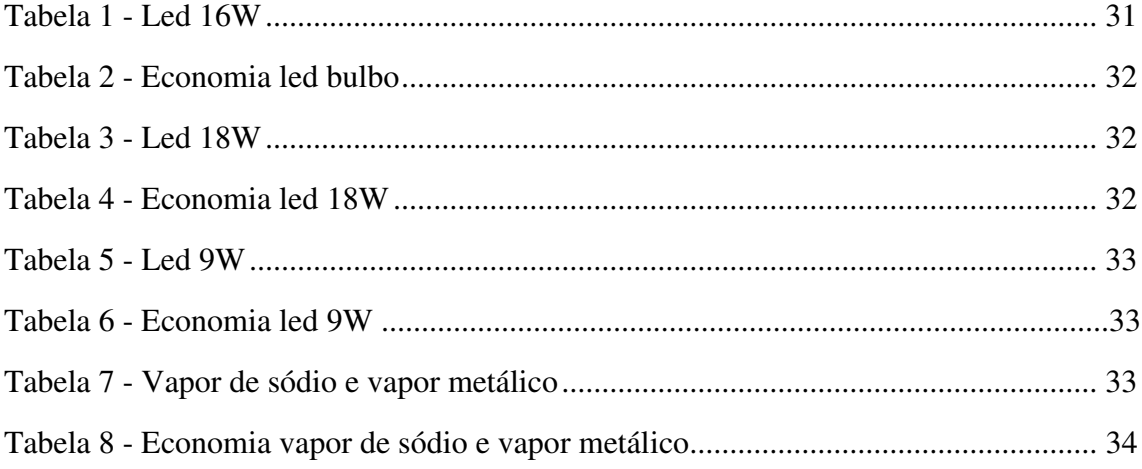

# **LISTA DE ABREVIATURAS E SIGLAS**

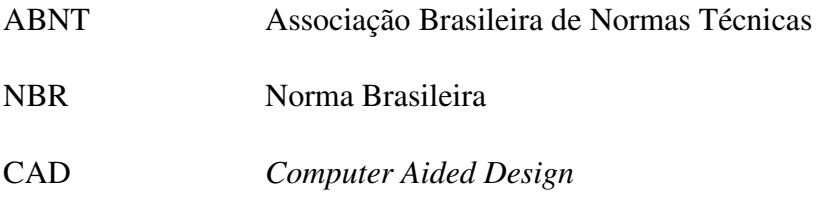

# **LISTA DE SÍMBOLOS**

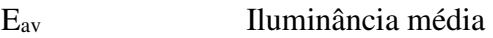

- $E_{min}$ Iluminância mínima
- Emax Iluminância máxima
- $u_0$ Uniformidade

# **SUMÁRIO**

<span id="page-12-1"></span><span id="page-12-0"></span>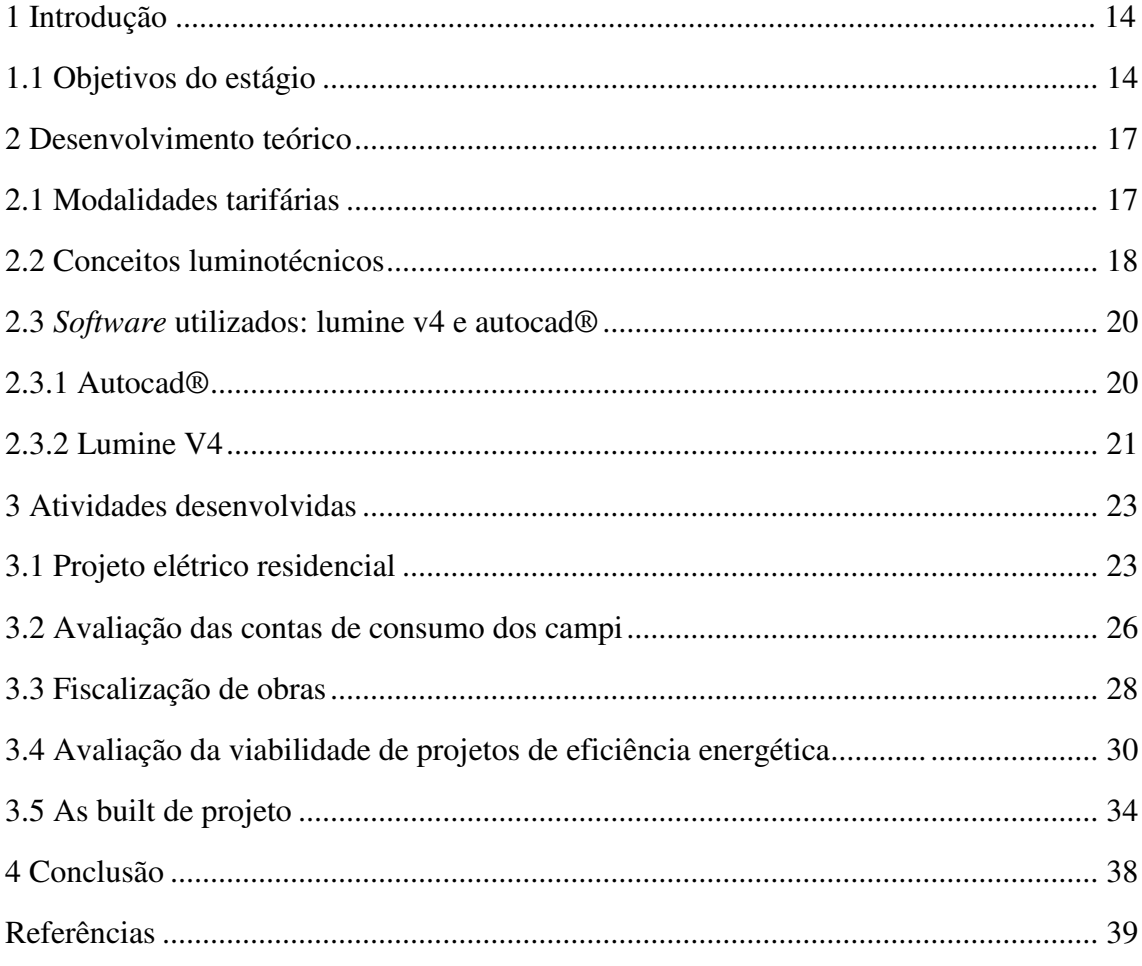

# **1. INTRODUÇÃO**

Este relatório tem como objetivo apresentar a experiência de estágio supervisionado, que foi realizado no Setor de Projetos de Engenharia e Arquitetura da Universidade Estadual da Paraíba, localizada em Campina Grande, Paraíba. O estágio é uma disciplina obrigatória do curso de Engenharia Elétrica da Universidade Federal de Campina Grande, e tem como objetivo por integrar os conhecimentos adquiridos ao longo do curso.

O estágio compreendeu o período de 30 de abril de 2018 a 26 de junho de 2018, sendo um total de 182 horas, como definido no termo de estágio. Sob a supervisão do engenheiro eletricista Francisco Luiz de Oliveira Júnior.

As principais atividades desenvolvidas no período foram:

- 1. As built do projeto do bloco CCBS;
- 2. Projeto elétrico residencial de baixa tensão;
- 3. Avaliação da viabilidade de projetos de eficiência energética;
- 4. Estudo de cargas e demandas das unidades consumidos dos campi;
- 5. Fiscalização de obra.

# 1.1 OBJETIVOS DO ESTÁGIO

O estágio supervisionado na Universidade Estadual da Paraíba teve por objetivo a prática de conhecimentos adquiridos ao longo do curso e integrar experiência ao compartilhar das atividades desenvolvidas no Setor de Engenharia e Arquitetura.

A Universidade Estadual da Paraíba (UEPB) foi criada pela Lei Municipal nº 23, em março de 1966, como Fundação Universidade Regional do Nordeste – URNe, na gestão do prefeito Williams de Souza Arruda. O prefeito Williams Arruda foi eleito para presidir a Fundação e ser seu reitor, o vice-reitor era Edvaldo de Souza do Ó, que acabou assumindo a Reitoria em julho de 1966.

A Universidade teve representantes de professores, estudantes e funcionários se articularam e fizeram grande mobilização o que levou o Governo do Estado a promover a estadualização da Universidade. Mas, só em 11 de outubro de 1987 que foi sancionada pelo governador, Tarcísio Burity como Universidade Estadual da Paraíba.

Quando a Universidade Estadual da Paraíba completou 30 anos de Universidade Regional do Nordeste, ela teve um marco importante, quando foi reconhecida pelo Conselho Nacional de Educação do MEC.

A autonomia financeira da instituição foi concedida através da Lei nº 7.643, de 6 de agosto de 2004, inaugurada assim uma nova fase na história da Universidade Estadual da Paraíba.

De acordo com dados institucionais de 2016, a UEPB conta com mais de 21 mil alunos, 959 professores e 738 servidores técnico-administrativos; atuando em 52 cursos de graduação, 46 cursos de pós-graduação, além de 3 escolas técnicas, reunindo mais de 600 alunos. Atualmente a UEPB possui 8 campi espalhados por todo estado da Paraíba, sendo eles:

- 1. Campus I Cidade de Campina Grande;
- 2. Campus II Cidade de Lagoa Seca;
- 3. Campus III Cidade de Guarabira;
- 4. Campus IV Cidade Catolé do Rocha;
- 5. Campus V Cidade de João Pessoa;
- 6. Campus VI Cidade de Monteiro;
- 7. Campus VII Cidade de Patos;
- 8. Campus VIII Cidade de Araruna.

É no Campus I, na cidade de Campina Grande que se encontram a sede da Reitoria e da Administração Central da Universidade Estadual da Paraíba, assim como suas respectivas pró-reitorias.

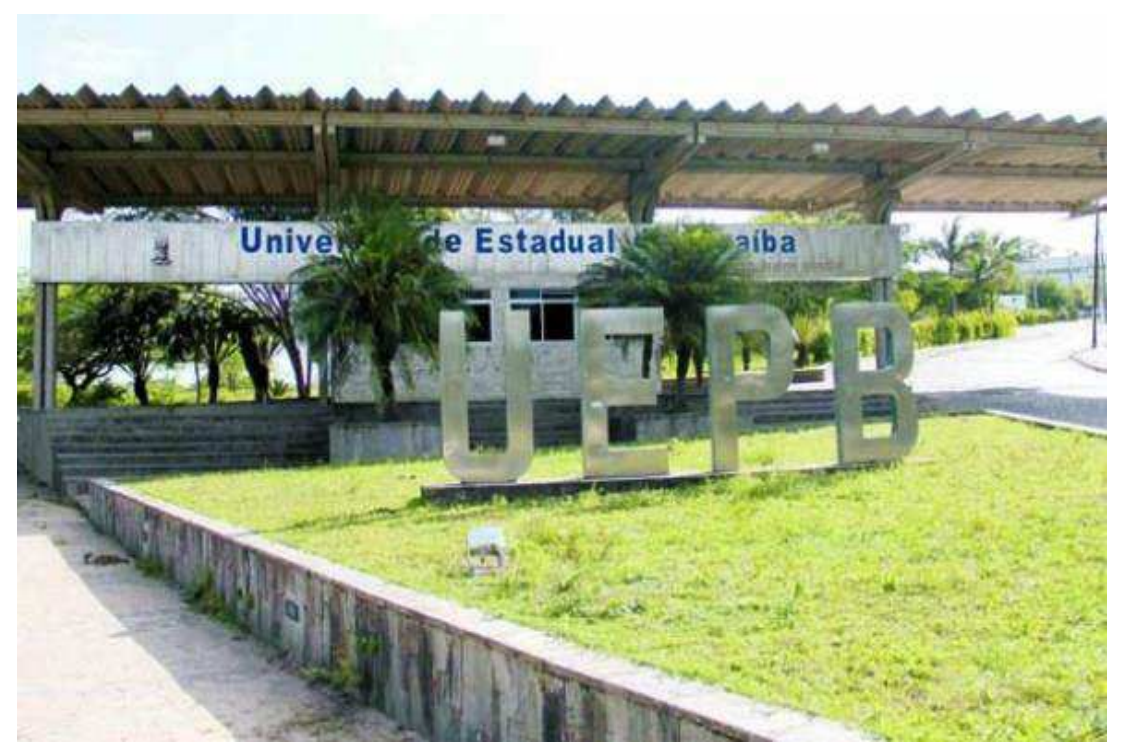

Figura 1: Campus I da Universidade Estadual da Paraíba.

Fonte: Próprio Autor

O setor de projetos de engenharia e arquitetura faz parte da Pró-Reitoria de infraestrutura - PROINFRA, cujo pró-Reitor é o professor Dr. Álvaro Luis Pessoa de Farias juntamente com a pró-Reitora adjunta, a professora MSc. Cheyenne Ribeiro Guedes Isidro Abílio. A função da PROINFRA é realizar atividades referentes a reforma, elaboração de projetos, restauração e construções de obras, bem como a fiscalização de obras executadas por empresas, além das atividades cotidianas de manutenção predial e de áreas verdes.

O setor possui diversos profissionais nas áreas de arquitetura, engenharia elétrica, mecânica e civil, assim como técnicos e desenhistas. A equipe de engenharia elétrica é composta por dois engenheiros: Adriano Magno e Francisco Oliveira, sendo eles responsáveis por todas as demandas relacionadas à eletricidade, como manutenção predial, elaboração de projetos elétricos, supervisonamento da equipe de eletricistas, entre outras atividades.

De acordo com a PROINFRA, as principais atividades e competências deste setor são:

- 1. Elaborar projetos no âmbito da edificação, do paisagismo, dos componentes de construção, da infraestrutura e da urbanização;
- 2. Elaborar orçamentos e estudos de viabilidade econômica dos projetos;
- 3. Encaminhar ao Pró-Reitor as propostas de planos, programas, normas e orçamentos;
- 4. Definir projeto para mobiliário da UEPB;
- 5. Supervisionar a manutenção das edificações do campus e unidades externas de propriedade da UEPB;
- 6. Supervisionar e atestar a qualidade das obras de construção e reformas que venham a ser realizadas por empresas externas à Universidade.

Na Figura 2 tem-se a imagem da entrada da PROINFRA, onde está localizado o setor de projetos de engenharia e arquitetura, no Campus I da UEPB.

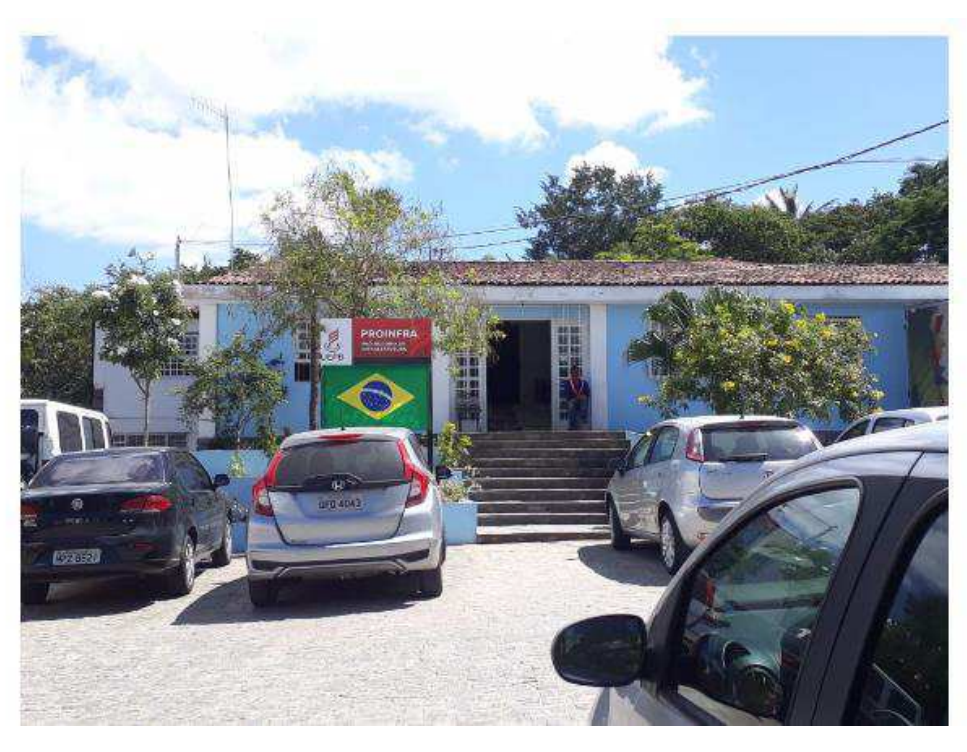

Figura 2: Foto do setor da PROINFRA

Fonte: Próprio Autor

### **2. DESENVOLVIMENTO TEÓRICO**

Ao longo do período de estágio, foi necessário a utilização de alguns conceitos teóricos para ser possível a realização das atividades propostas. Nos subtópicos a seguir, serão apresentadas as fundamentações teóricas que possibilitaram o desenvolvimento das atividades durante o período do estágio.

# 2.1 MODALIDADES TARIFÁRIAS

Para poder avaliar e se adequar os consumidores de energia elétrica em suas modalidades mais corretas, foi necessário um estudo sobre as modalidades praticadas pela Agência Nacional de Energia Elétrica- Aneel, onde de acordo com "cores" podemos classificar grupos e assim esses grupos terão tarifas aplicáveis às componentes de consumo de energia, além de se programarem para contratar possíveis demandas de potência ativa ou reativas. A seguir pode-se citar as modalidades para os grupos de alta tensão:

- Azul: Tarifas aplicadas as unidades consumidoras do grupo de Alta Tensão, com tarifas diferentes de consumo de energia elétrica e de demanda de potência, de acordo com a hora do dia;
- Verde: Modalidade tarifária aplicada ao grupo de Alta Tensão, com uma única tarifa para demanda de potência, e diferentes tarifas para o consumo de energia elétrica;
- Convencional Binômia: Aplicada também as unidades consumidoras de Alta tensão, caracterizada por tarifas de consumo de energia elétrica e demanda de potência, independentes da hora de utilização do dia. Esta modalidade será extinta a partir da revisão tarifária da distribuidora de energia.

# 2.2 CONCEITOS LUMINOTÉCNICOS

A seguir são apresentados alguns conceitos da luminotécnica:

 Intensidade luminosa: é o limite da relação entre o fluxo luminoso em um ângulo sólido em torno de uma direção dada, e o valor desse ângulo sólido, quando este tende a zero. A intensidade luminosa pode ser calculada pela expressão (1), e tomando como base a figura 2.

Figura 3 - Fonte luminosa puntiforme iluminando um ângulo sólido.

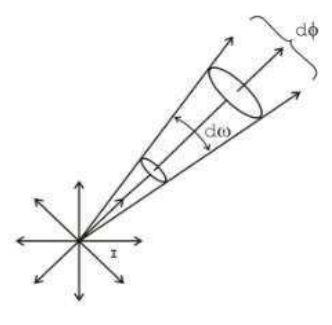

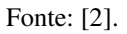

$$
I = \frac{d\phi}{d\omega} \tag{1}
$$

Sendo que: *dϕ* é o fluxo luminoso; *dω* é o ângulo sólido.

- Fluxo luminoso: é a grandeza característica de um fluxo energético, exprimindo sua aptidão de produzir uma sensação luminosa no ser humano através do estimulo da retina ocular. A unidade de fluxo luminoso é o lúmen (lm);
- Eficiência luminosa: a eficiência luminosa de uma fonte é a relação entre fluxo luminoso total emitido pela fonte e a potência por ela consumida. A unidade que representa a eficiência luminosa é o lúmen por Watt (lm/W);
- Iluminamento (ou Iluminância): é a razão entre o fluxo luminoso incidente por unidade de área iluminada, ou seja, é a densidade de fluxo luminoso na superfície sobre a qual este incide. A unidade é o Lux (lux), definido como o iluminamento de uma superfície de 1 m² recebendo de uma fonte puntiforme a 1 m de distância, na direção normal, um fluxo luminoso de 1 lúmen, uniformemente distribuído.
- Luminância: É uma medida de auxílio na determinação do ofuscamento, relacionada à reflexão da luz que incide em uma superfície. A unidade é o candela por metro quadrado  $(cd/m<sup>2</sup>)$ ;
- Índice de reprodução de cor (IRC): é o valor percentual médio relativo à sensação de reprodução de cor, baseado em uma série de cores padrões. Um IRC em torno de 60 pode ser considerado razoável, 80 é bom e 90 é excelente;
- Temperatura de cor: é a aparência que uma fonte luminosa tem para um receptor. Quanto maior é a temperatura de cor, mais clara é sua tonalidade. A unidade de medida é o Kelvin (K). Uma temperatura de cor de 3.000 K tem uma tonalidade amarelada;
- Uniformidade: é a razão entre o valor mínimo e o valor médio da iluminância. A uniformidade na tarefa não deve ser menor do que 0,7;
- Curva Fotométrica: esta curva representa a variação da intensidade luminosa de uma fonte segundo um plano passando pelo centro, em função da direção. Trata-se de um diagrama polar no qual se considera a lâmpada ou luminária reduzida a um ponto no centro do diagrama e se representa a intensidade luminosa nas várias direções por vetores. A figura 2 ilustra as curvas fotométricas horizontais e verticais de uma fonte luminosa.

Figura 4 - Curvas fotométricas horizontais e verticais.

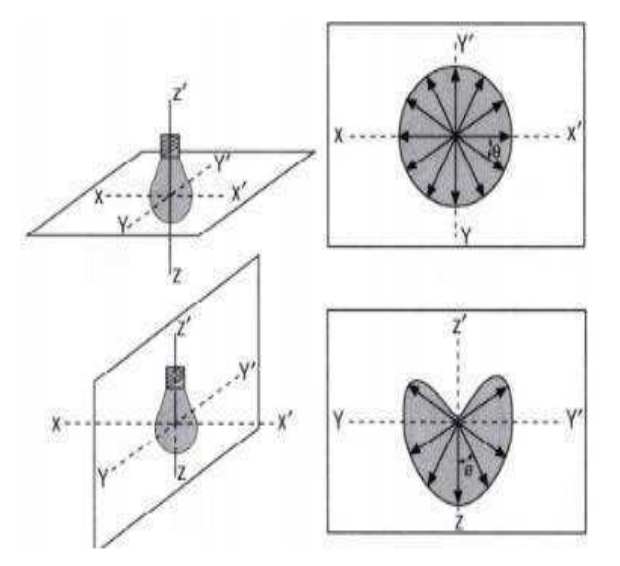

Fonte: [2].

- Área de tarefa: é a região em que ocorrerá o trabalho que necessita da iluminação;
- Plano de trabalho: é a altura estabelecida para determinar onde vai ser realizado o trabalho.

### 2.3 *SOFTWARE* UTILIZADOS: LUMINE V4 E AUTOCAD®

Para que fosse possível a realização das atividades, utilizou-se dos softwares Lumine V4 e AutoCAD®. Tanto o Lumine quanto o AutoCAD são softwares de desenhos, foram desenvolvidos primeiramente as plantas baixas no AutoCAD e finalizamos os projetos usando o Lumine um software voltado para parte elétrica onde todo o projeto desde a entrada de energia até as listas de materiais são elaboradas.

### 2.3.1 AUTOCAD  $^{\circ}$

Este é um programa do tipo "projeto assistido por computador – CAD" (do inglês computer aided design). É utilizado principalmente para a elaboração de peças de desenho técnico em duas dimensões e criação de modelos tridimensionais.

Primeiramente, ele foi utilizado no estágio para fornecer os arquivos ao Lumine, após a conclusão do projeto da planta baixa, o arquivo é exportado para o Lumine e assim, serem feitas as implementações necessárias para o projeto elétrico. A figura 4 ilustra um exemplo de planta para o projeto elétrico completo de uma residência realizado com a ajuda do AutoCAD ®.

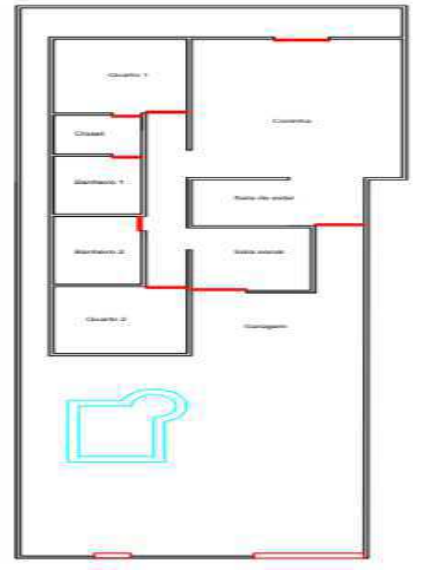

Figura 5 – Planta Baixa do projeto no AutoCAD®.

Fonte: Próprio Autor.

#### 2.3.2 LUMINE V4

O Lumine é um software criado pela empresa AltoQi, o programa que permite o desenvolvimento de projetos de instalações elétricas prediais e residenciais, assim como projeto de cabeamento estruturado, sendo uma ferramenta computacional que aumenta a rapidez no desenvolvimento dos projetos e facilita na parte de desenhos, cálculos e especificações de materiais.

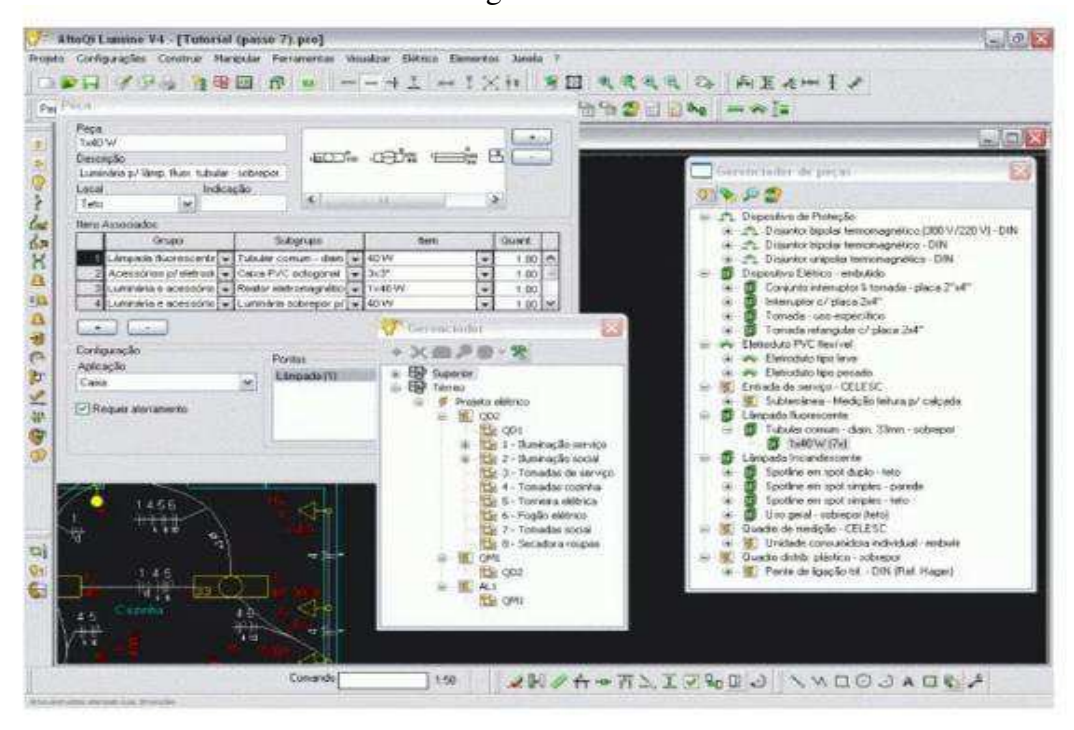

Figura 6 – Lumine V4

Fonte: Próprio Autor.

#### **3. ATIVIDADES DESENVOLVIDAS**

Durante o estágio supervisionado foram desenvolvidas atividades no Setor de Projetos de Engenharia e Arquitetura de acordo com as solicitações de demanda da comunidade universitária nos seus diversos campi, sob supervisão do engenheiro eletricista Francisco Luiz de Oliveira Júnior.

A princípio foi realizado o tutorial de um projeto elétrico predial no software Lumine V4 da empresa AltoQi, com objetivo de se familiarizar com o mesmo. O Lumine é um sofwtare que permite o desenvolvimento de projetos de instalações elétricas prediais e residenciais, assim como projeto de cabeamento estruturado, sendo uma ferramenta computacional que aumenta a rapidez no desenvolvimento dos projetos e facilita na parte de desenhos, cálculos e especificações de materiais. Além do Lumine, foram utilizados outros softwares que auxiliaram a realização das atividades, tais como, Excel e AutoCAD. Várias outras atividades foram realizadas durante o estágio, algumas delas serão citadas a seguir.

## 3.1 PROJETO ELÉTRICO RESIDENCIAL

No início do estágio como já foi tratado neste trabalho o foco principal foi aprender e se familiarizar com os software AutoCAD e Lumine, e assim que terminado um tutorial do programa Lumine, já se deram início a um projeto elétrico residencial, onde o projeto encontrase em execução na cidade de Lagoa Seca – Paraíba.

O projeto trata-se de uma residência com um único andar, mas contando com várias especificações elétricas, como fogão elétrico e torneira elétrica embutidos em uma ilha projetada no centro da cozinha. O projeto também conta com o todos os componentes e lista de material necessária para a execução, todos gerados a partir do lumine.

A Figura 07 mostra como ficou o projeto final da residência, incluindo pontos para TV, Comunicação e segurança.

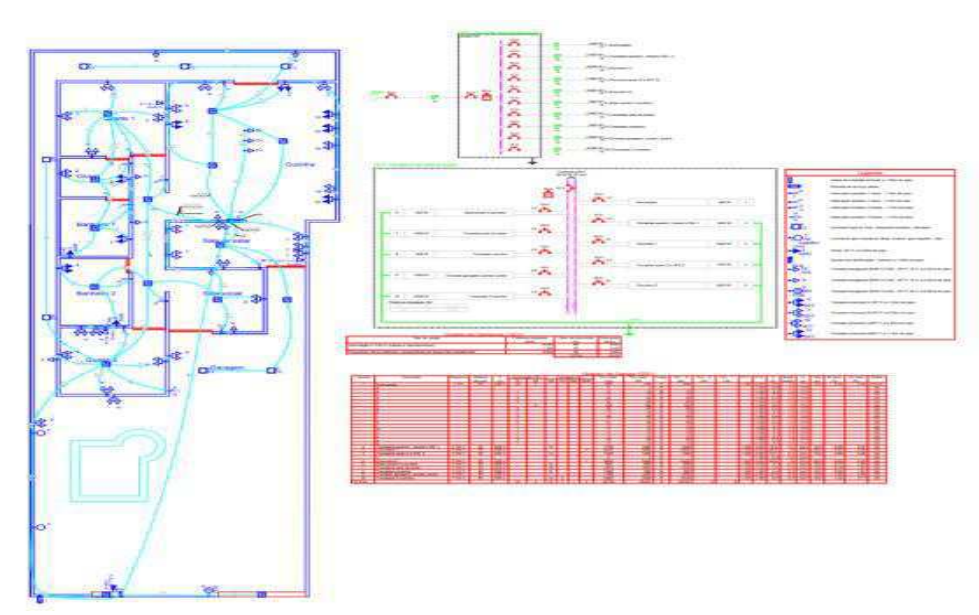

Figura 7: Projeto residencial

Fonte: Próprio Autor.

Figura 8: Interior da casa

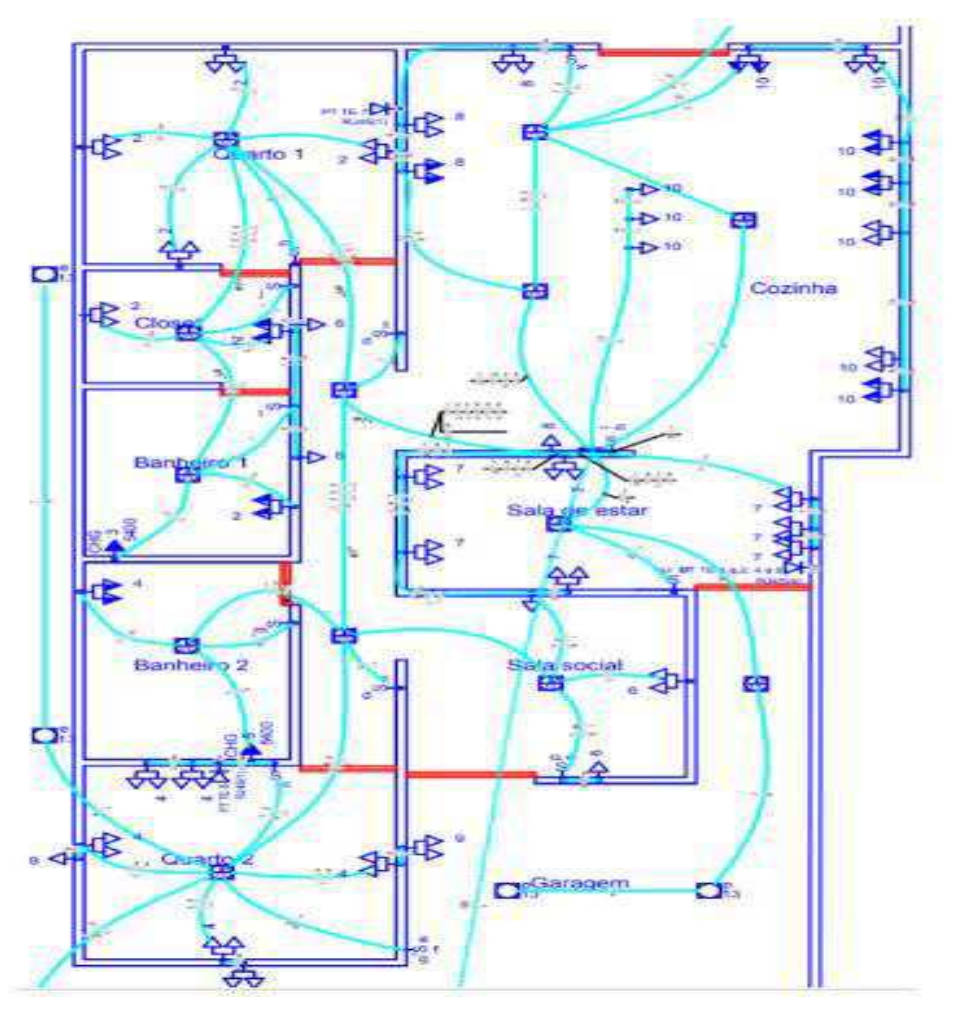

Fonte: Próprio Autor.

Foram necessários vários ajustes no projeto, objetivando o melhor custo benefício possível, como por exemplo, avaliação do comportamento dos futuros moradores, nessa avaliação foi declarado uma pequena necessidade de demanda de potência, mesmo com o projeto solicitando uma demanda maior. Isso implicou em optar por um sistema de alimentação monofásico, também pode ser notado que os valores tarifários do sistema monofásico e trifásico estão com os mesmos custos para o consumidor, então a vantagem de um sistema em relação ao outro passou a serem em termos de equipamento de medição e fiação para o projeto.

A Figura a seguir mostra como ficou o quadro de carga da residência.

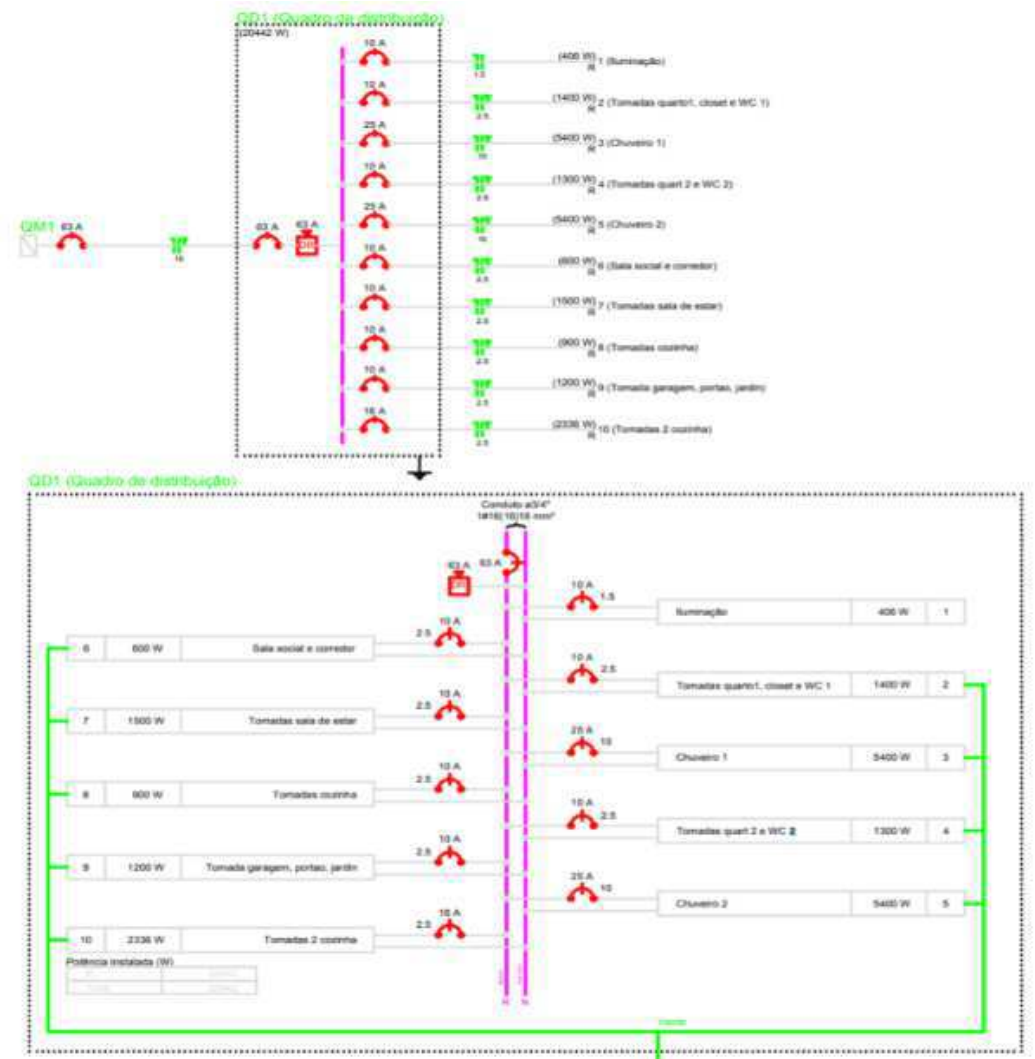

Figura 9: Quadro de carga residencial

Fonte: Próprio Autor.

### 3.2 AVALIAÇÃO DAS CONTAS DE CONSUMO DOS CAMPI

Como uma das funções desenvolvidas durante o estágio destacou-se a de avaliar as contas dos campi da Universidade Estadual da Paraíba, as contas foram obtidas no site da distribuidora de energia da Paraíba Energisa, e juntamente com o engenheiro responsável foram avaliadas uma por uma e observado se seria necessário mudança no contrato da demanda de potência para as contas com tarifas azul e verde, e observado seus consumos para que posteriormente fosse aplicado um estudo de viabilidade econômica e eficiência energética em um dos lugares determinados nesse estudo.

A Figura 10 mostra uma planilha com o resumo das contas avaliadas, mesmo estando dentro do esperado, todo mês ou a cada 2 meses no máximo essa avaliação deve ser realizada e se constatada alguma anormalidade tomar providências o mais rápido possível.

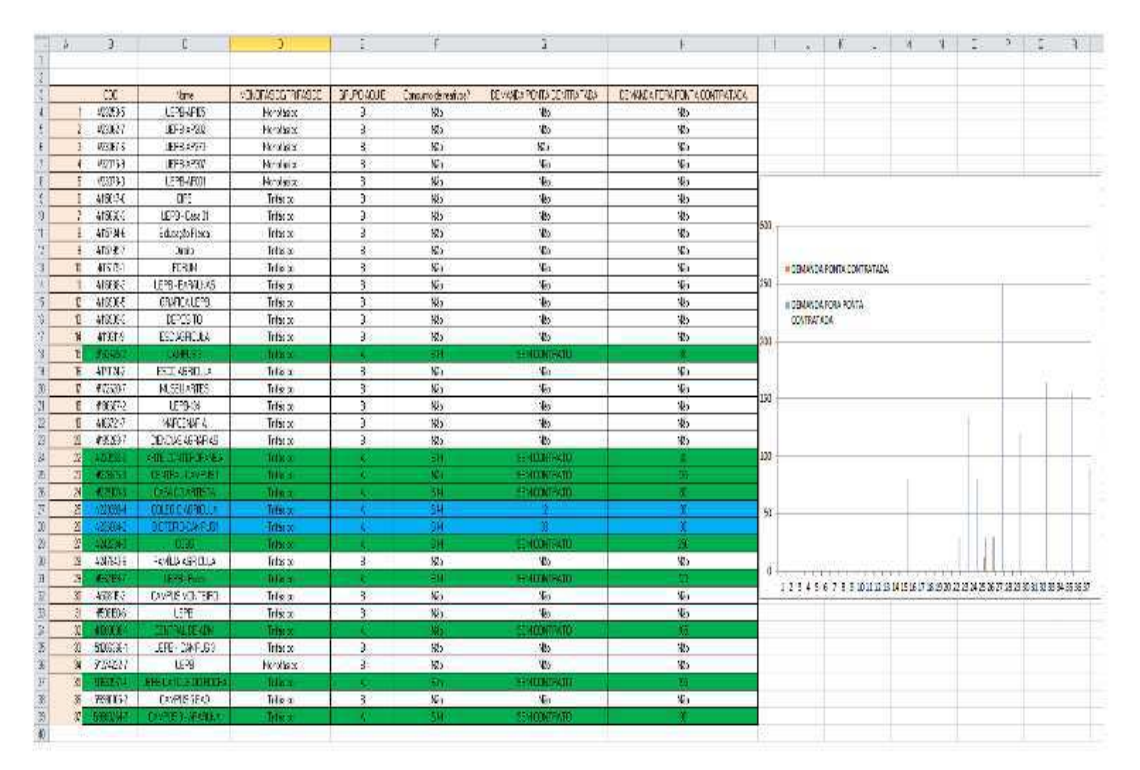

Figura 10: Planilha resumo da avaliação

Fonte: Próprio Autor

Como pode ser observado na imagem acima, na planilha, assim como na avaliação temos informação do grupo ao qual a conta está classificada, podendo ser de baixa tensão – B, ou alta tensão – A. Acompanhadas da informação relacionada ao consumo de reativos por parte do consumidor, e também se existe demanda contratada nos horários de ponta ou fora dos horários de ponta.

Nas duas próximas figuras pode ser observado uma das contas avaliadas, com informação ao consumo de reativos, e qual o valor de demanda contratada, demanda que é projetada pelo engenheiro a partir de um estudo como esse e do histórico de consumo. Para o exemplo temos uma conta com tarifa azul, podemos observar demandas diferentes contratadas para o horário de ponte e fora ponta.

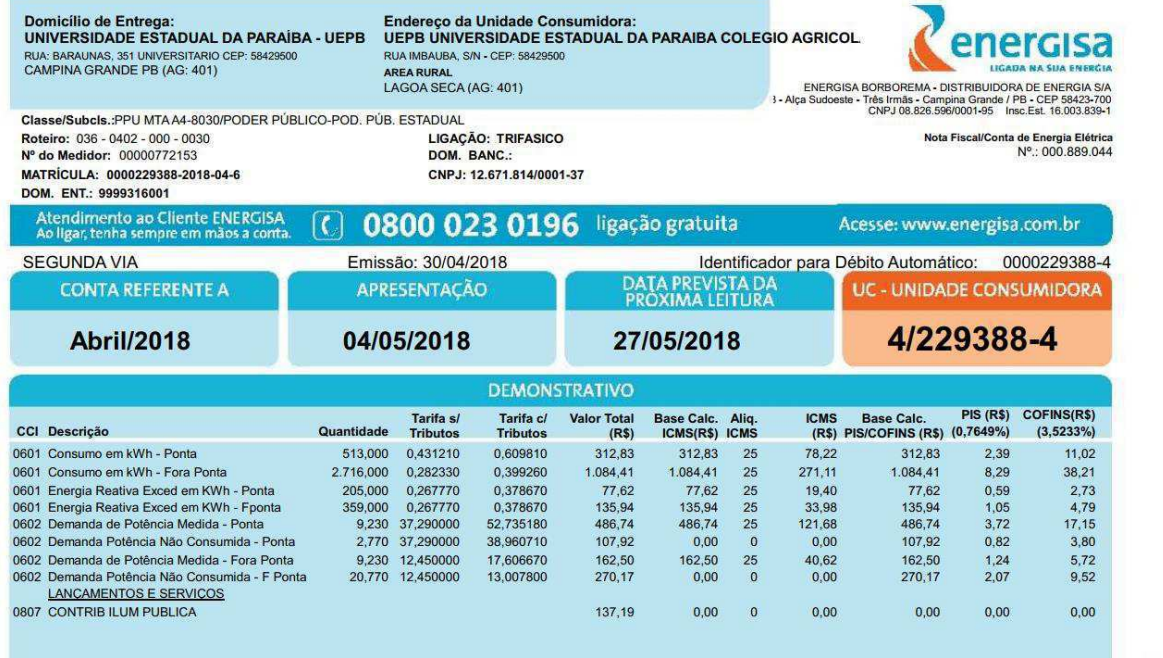

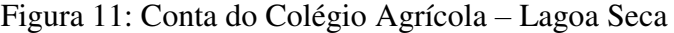

Fonte: Próprio Autor

Figura12: Estrutura do consumo

|                          |                             | <b>PONTA</b> |                                             |                                   | <b>FORA DE PONTA</b>         |               | <b>PONTA</b>                 | FORA DE PONTA  |     | <b>RESERVADO</b>           |                 |
|--------------------------|-----------------------------|--------------|---------------------------------------------|-----------------------------------|------------------------------|---------------|------------------------------|----------------|-----|----------------------------|-----------------|
| <b>MÉS</b>               | CONSUMO<br>FATURADO         |              | <b>DEM.MEDIDA</b>                           | <b>CONSUMO</b><br><b>FATURADO</b> | <b>DEM.MEDIDA</b>            | ERE           | DRE                          | ERE            | DRE | <b>CONSUMO</b>             | <b>ERE</b>      |
| <b>MAR</b>               |                             | 461<br>9.23  |                                             | $\Omega$                          | 9.23                         | 103           |                              | 256            |     |                            |                 |
| <b>FEV</b>               |                             | 461          | 9.23                                        | $\mathbf{o}$                      | 9.23                         | 154           |                              | 256            |     |                            |                 |
| <b>JAN</b>               |                             | 513          | 8.71                                        | $\Omega$                          | 8.71                         | 154           |                              | 359            |     |                            |                 |
| <b>DEZ</b>               |                             | 513          | 9,23                                        | $\mathbf{O}$                      | 9,23                         | 154           |                              | 308            |     |                            |                 |
| <b>NOV</b>               |                             | 513          | 9.23                                        | $\Omega$                          | 9,23                         | 154           |                              | 359            |     |                            |                 |
| OUT                      |                             | 513          | 9.23                                        | $\Omega$                          | 9.23                         | 154           |                              | 359            |     |                            |                 |
| <b>SET</b>               |                             | 564          | 9.74                                        | $\Omega$                          | 9.74                         | 205           |                              | 359            |     |                            |                 |
| <b>AGO</b><br>JUL        |                             | 564<br>564   | 11,28                                       | $\mathbf{o}$                      | 10.76                        | 154           | 1.33                         | 359<br>308     |     |                            |                 |
|                          |                             |              | 9,74                                        | $\Omega$                          | 10,25                        | 154           |                              |                |     |                            |                 |
| <b>JUN</b><br><b>MAI</b> |                             | 564<br>513   | 9.74<br>9.74                                | $\mathbf{o}$<br>$\mathbf 0$       | 9.74<br>9.74                 | 205<br>154    |                              | 359<br>410     |     |                            |                 |
|                          |                             |              |                                             |                                   |                              |               |                              |                |     |                            |                 |
| <b>ABR</b>               |                             | 615          | 11,28                                       | $\Omega$                          | 10.76                        | 154           | 1.53                         | 359            |     |                            |                 |
|                          | <b>Estrutura do consumo</b> |              |                                             |                                   |                              |               |                              |                |     |                            |                 |
|                          |                             |              | Período de Leitura: 27/03/2018 a 27/04/2018 |                                   | <b>Dias: 31</b>              |               | Demanda Contratada Ponta: 12 |                |     | Fora Ponta: 30             |                 |
|                          | <b>UN. Posto</b>            |              | Atual                                       | Anterior                          | Dados da leitura<br>$\kappa$ | $Perdas(\% )$ | Fat. Pot.                    | Ai, Fator Pot. |     | Dados do consumo<br>Medido |                 |
|                          | <b>KWH Ponta</b>            |              | 134                                         | 124                               | 50                           | 2,5           | $\bf{0}$                     | $\bf{0}$       |     | 513                        | Faturado<br>513 |
|                          | <b>KWH FPonta</b>           |              | 745                                         | 692                               | 50                           | 2,5           | $\Omega$                     | $\bf{0}$       |     | 2716                       | 2716            |
| <b>KW</b>                | Ponta                       |              | 0, 18                                       | $\mathbf 0$                       | 50                           | 2,5           | $\bf{0}$                     | $\bf{0}$       |     | 9,23                       | 12              |
| <b>KW</b>                | <b>FPonta</b>               |              | 0, 18                                       | $\mathbf{0}$                      | 50                           | 2.5           | $\bf{0}$                     | $\bf{0}$       |     | 9,23                       | 30              |
|                          | <b>ERE</b> Ponta            |              | 41                                          | 37                                | 50                           | 2,5           | $\bf{0}$                     | $\bf{0}$       |     | 205                        | 205             |
|                          | <b>ERE FPonta</b>           |              | 86                                          | 79                                | 50                           | 2,5           | $\bf{0}$                     | $\bf{0}$       |     | 359                        | 359             |
|                          | <b>DRE</b> Ponta            |              | 0,23                                        | $\Omega$                          | 50                           | 2,5           | $\bf{0}$                     | $\bf{o}$       |     | 11,79                      | $\bf{0}$        |

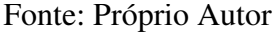

## 3.3 FISCALIZAÇÃO DE OBRAS

Em meio aos projetos executados, sempre que necessário foi possível o acompanhamento em visitas as obras sob supervisão do Setor de Engenharia da UEPB. O mais importante foi observar como é fundamental o desenvolvimento do lado "engenheiro" ao se deparar com problemas.

Umas das visitas as obras foram em um bloco onde está sendo construído os Laboratórios de Química, do Centro de Ciências e Tecnologia (CCT)

Localizado no Campus I da UEPB. Na visita um dos problemas apresentados foi a instalação de exaustores em conjunto com um sistema de ar condicionados em uma mesma parede, isso se repetia sobre todo o bloco, sempre que um exaustor for ligado ele jogaria o ar frio para fora da sala. O resultado da avaliação do que seria possível fazer com o mínimo de prejuízo foi simplesmente intercalar salas com exaustores, as salas com maiores necessidade e uso de produtos químicos, que eram maioria, foram instalados os exaustores em conjunto. Já nas demais salas, umas terão exaustores e não receberão ar condicionado. A decisão ainda ficou de ser levada ao conselho do setor, onde a decisão final será tomada e levada a execução final.

Outro conjunto de edificações fiscalizadas foram as novas guaritas da Universidade Estadual da Paraíba, em seu campus principal em Campina Grande, na obra foi conferida a instalação e observado as diferenças entre o projeto e a execução, onde vários componentes não foram instalados como especificado. Isso ocorreu em virtude do número de peças compradas com uma padronização geral, exemplo disso foram disjuntores que deveriam ser de 12 A e 20A, ao observar o quadro de distribuição das guaritas foram trocados os disjuntores por todos de valores iguais ao mais alto especificado, no caso eram todos de 20A. O maior problema em fiscalizar as obras é que é de responsabilidade da empreiteira executar corretamente o projeto, mas muitas vezes após a licitação de um projeto, a empresa despreza o projeto inicial e conclui a obra como deseja. Na imagem a seguir é apresentada umas das guaritas fiscalizadas, as outras duas eram iguais localizadas todas dentro do campus da UEPB.

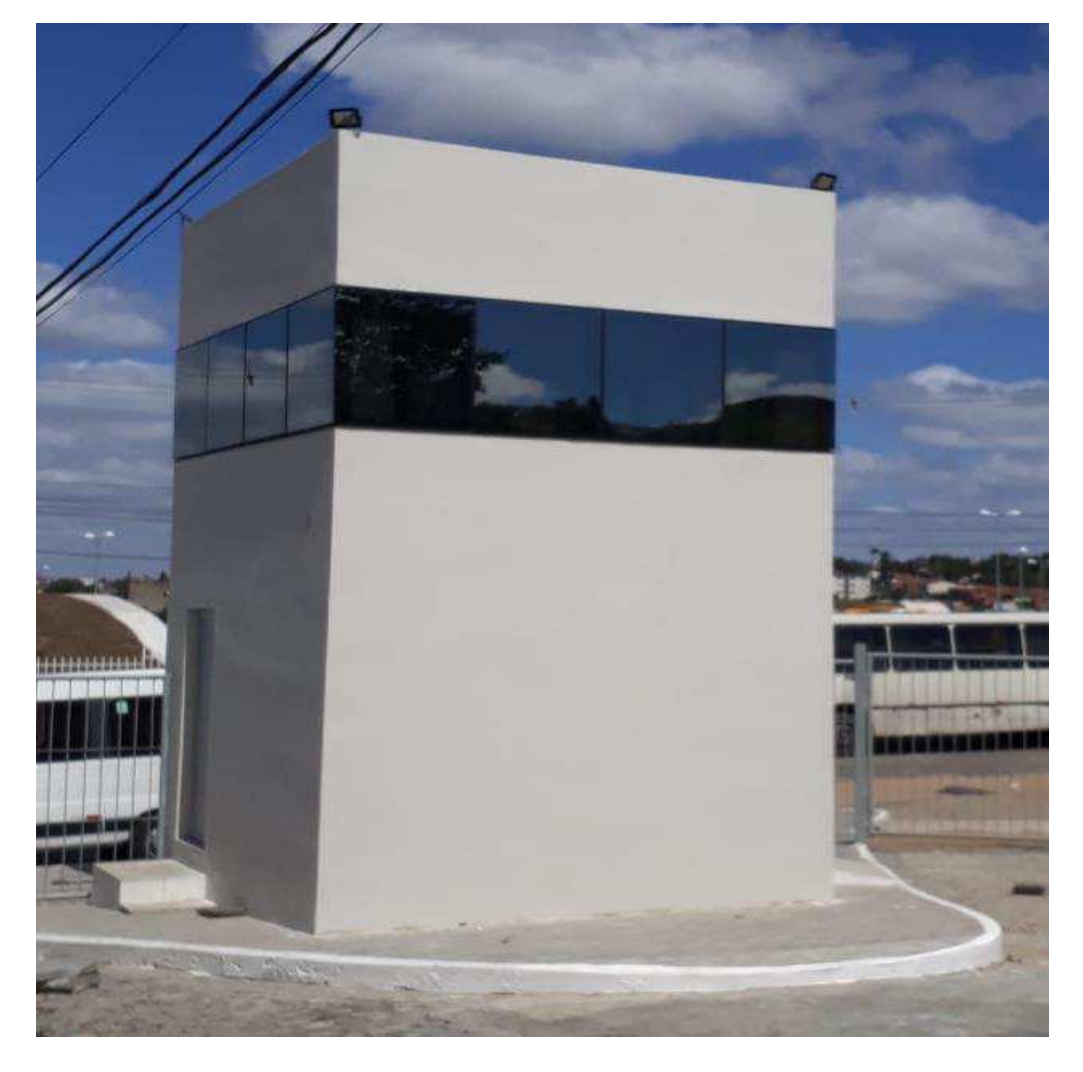

## Figura 13: Guarita da UEPB

Fonte: Próprio Autor

## 3.4 AVALIAÇÃO DA VIABILIDADE DE PROJETOS DE EFICIÊNCIA ENERGÉTICA

Um importante e muito interessante trabalho desenvolvido durante o estágio foi a elaboração de um projeto visando a viabilidade econômica de um projeto onde fosse implementado o conceito de eficiência energética.

Antes de escolher o melhor projeto, um estudo de formas de aplicar o projeto foi desenvolvido, e ao termino do estudo o estagiário apresentou uma palestra para o setor de engenharia onde o tema abordado foi o programa de eficiência energética supervisionado pela Aneel.

Os impactados com o projeto da Aneel são as empresas concessionárias ou permissionárias de distribuição de energia elétrica, essas empresas devem aplicar um percentual mínimo da receita operacional líquida em Programas de Eficiência Energética, um equivalente a 0,5% da sua receita operacional líquida, com projetos limitados a um valor de R\$ 600.000,00 por ano.

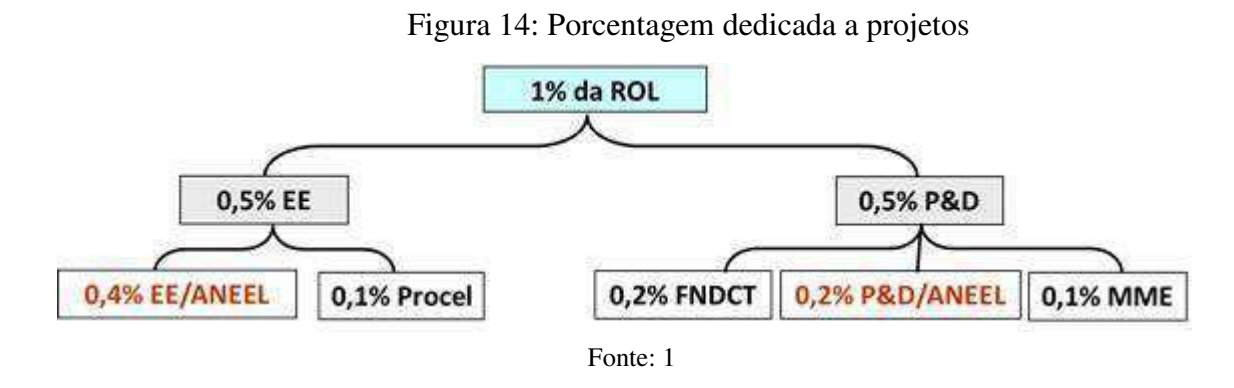

Empresas com mercado inferior a 1.000 GWh/ano não são obrigadas a participarem dos programas. Para as empresas obrigadas, deve-se selecionar os projetos através de editais anuais.

Após os estudos sobre os projetos de eficiência energética e usando as avaliações das contas de consumo de energia elétrica tratadas anteriormente, um projeto foi proposto. O projeto trata-se em linhas gerais de troca de lâmpadas fluorescentes por lâmpadas de Led no bloco Central de aulas da UEPB.

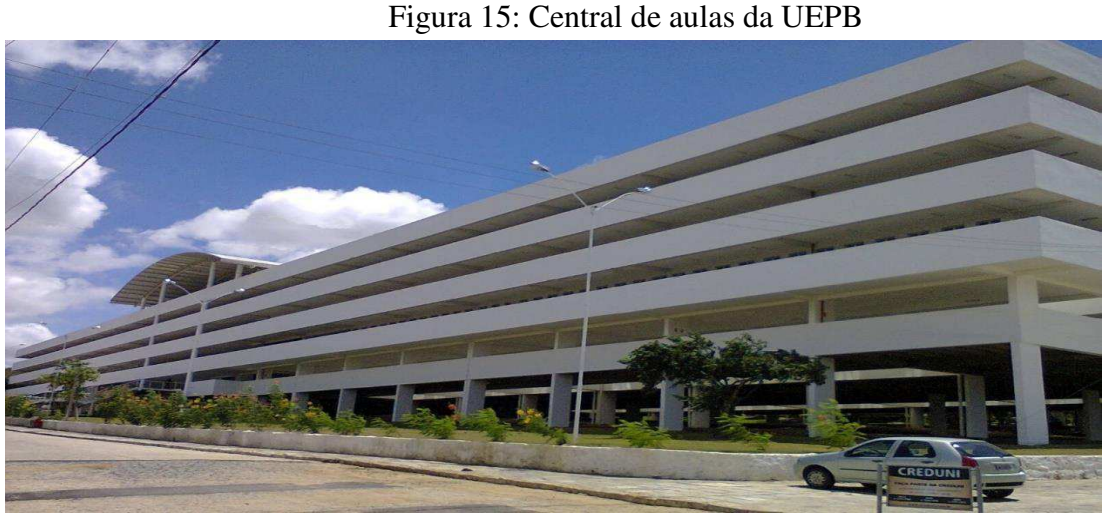

Fonte: Próprio Autor

Antes de avaliar as trocas, alguns padrões foram definidos, um deles é que as lâmpadas serão avaliadas em um intervalo de tempo de 50.000 horas, com intuito de tornar padronizadas as análises de todas as lâmpadas foram usando a marca (Philips). Além disso, o valor do consumo foi calculado para uma tarifa com tributos de 0,7492 centavos para kW.h.

A primeira análise foi sobre a substituição das lâmpadas bulbo ou de filamento convencionais distribuídas em luminárias embutidas pelo bloco, na análise foi avaliada a troca de uma lâmpada comum fluorescente de 23W, para uma lâmpada LED de 16W.

|              | <b>Intensidal</b><br>de | Vida       | Potência | Preco     | <b>Número</b>           | <b>Consumo</b><br>de |                        | Preço de Preço das                    | Total (R\$)       |
|--------------|-------------------------|------------|----------|-----------|-------------------------|----------------------|------------------------|---------------------------------------|-------------------|
| Tipo         | Luminosal<br>(lm)       | útil (Hrs) | (W)      | (R\$)     | de trocas<br>(Lampadas) | potencia<br>(kW)     | consumo<br>total (R\$) | trocas<br>(R5)                        |                   |
| Fluorescente | 1380                    | 6000       | 23       | R\$ 11,89 | 8,33                    |                      |                        | 1150 R\$ 861,58 R\$ 107,01 R\$ 968,59 |                   |
| LED Bulbo    | 1800                    | 25000      | 16       | R\$ 35,00 | $\overline{2}$          |                      | 800 R\$ 599,36         |                                       | R\$ 70 R\$ 669,36 |

Tabela 1: LED 16W

#### Fonte: Próprio Autor

A próxima tabela expõe um fluxo de economia envolvendo as lâmpadas avaliadas anteriormente, os dados avaliados serão calculados para um tempo de 50.000 horas decorridas de uso das lâmpadas.

| Tipo                         | Quantidade de lâmpadas Economia por lâmpada Investimento Total economizado |            |                           |      |
|------------------------------|----------------------------------------------------------------------------|------------|---------------------------|------|
| Fluorescente <sup>[291</sup> |                                                                            | R\$-299,23 | IRSO                      | R\$O |
| LED Bulbo                    | 291                                                                        | R\$299,23  | R\$10.185,00 R\$87.075,93 |      |

Tabela 2: Economia LED Bulbo

#### Fonte: Próprio Autor

A segunda analise foi sobre a substituição das lâmpadas fluorescentes tubulares distribuídas em luminárias sobrepostas pelo bloco, na análise foi analisado a troca de uma lâmpada fluorescente tubular de 40W com comprimento de 1,2 metros, para uma lâmpada LED tubular T8 de 18W com o mesmo formato.

Tabela 3: LED 18W

|                         | Intensida<br>de   | Vida       |                 |                |                                 | Número Consumo         | Preco de               | <b>Preco das</b> |                      |
|-------------------------|-------------------|------------|-----------------|----------------|---------------------------------|------------------------|------------------------|------------------|----------------------|
| <b>Tipo</b>             | Luminosal<br>(lm) | útil (Hrs) | Potência<br>(W) | Preço<br>(R\$) | l de trocas l<br>(Lampad<br>as) | de<br>potencia<br>(kW) | consumo<br>total (R\$) | trocas<br>(R\$)  | Total (R\$)          |
| <b>Fluorescente T10</b> | 2.700             | 20,000     | 40              | R\$9,99        | 2,5                             |                        | 2000 R\$1.498,40       |                  | R\$29,97 R\$1.528,37 |
| <b>LED T8</b>           | 1.850             | 30.000     | 18              | R\$44,44       |                                 | 900                    | R\$674,28              | R\$88,88         | R\$763,16            |

Fonte: Próprio Autor

Tabela 4: Economia LED 18W

| <b>Tipo</b>           | <b>Quantidade</b> | deEconomia |      | por Investimento Total economizado |
|-----------------------|-------------------|------------|------|------------------------------------|
|                       | lâmpadas          | lâmpada    |      |                                    |
| Fluorescente T101.359 |                   | R\$-765,21 | R\$O | R\$0                               |
| LED T8                | 1.359             | R\$765,21  |      | R\$60.339,60 R\$1.039.920,39       |

#### Fonte: Próprio Autor

A terceira analise foi sobre a substituição das lâmpadas fluorescentes tubulares com potência de 20W, na análise foi analisada a troca de uma lâmpada fluorescente tubular de 20W com comprimento de 0,62metros, para uma lâmpada LED tubular de 9W com o mesmo formato.

|                  | <b>Intensida</b><br>Vida<br>de |            |                 |                | <b>Número</b>           | <b>Consumo</b>         |                        | Preço de Preço das |                    |
|------------------|--------------------------------|------------|-----------------|----------------|-------------------------|------------------------|------------------------|--------------------|--------------------|
| Tipo             | <b>Luminosa</b> l<br>(lm)      | útil (Hrs) | Potência<br>(W) | Preço<br>(R\$) | de trocas<br>(Lampadas) | de<br>potencia<br>(kW) | consumo<br>total (R\$) | trocas<br>(R\$)    | Total (R\$)        |
| Fluorescente T10 | 1.060                          | 15.000     | 20              | R\$6,99        | 3,33                    |                        | 1.000 R\$749,20        |                    | R\$27,96 R\$777,16 |
| LED T8           | 900l                           | 30000      | 9               | R\$29,45       | 1,66                    |                        | 450 R\$337,14          |                    | R\$58,90 R\$396,04 |

Tabela 5: LED 9W

Fonte: Próprio Autor

Da mesma forma como foi anteriormente a próxima tabela mostra os resultados gerais dispostos da troca das lâmpadas avaliadas anteriormente.

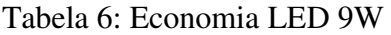

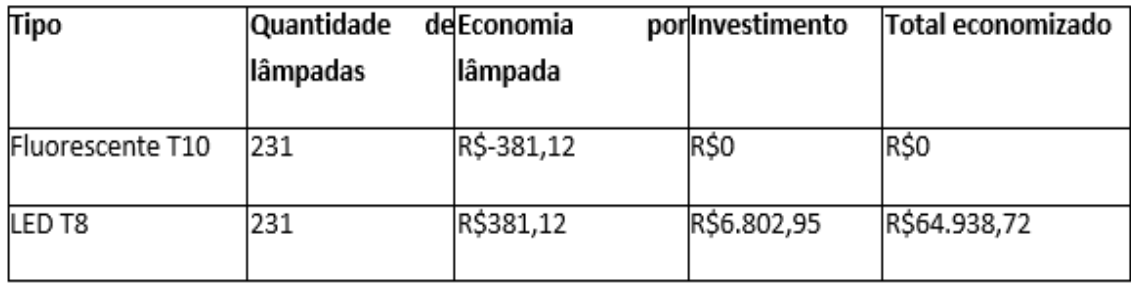

Fonte: Próprio Autor

A última análise foi sobre a substituição das lâmpadas de vapor de sódio e metálico distribuídas em postes e refletores ao redor do bloco, foi observado os seguintes números atribuídos a cada tipo de lâmpada.

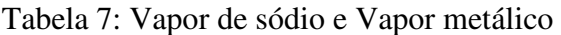

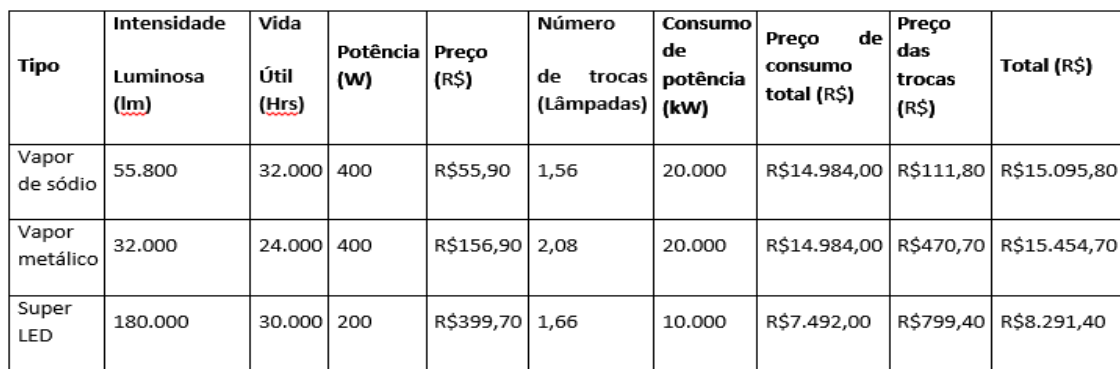

Fonte: Próprio Autor

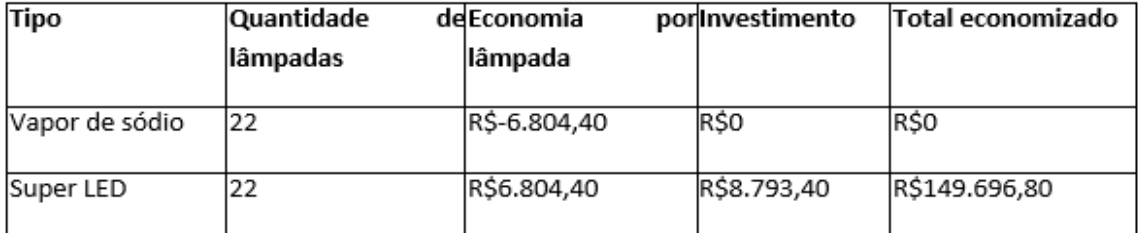

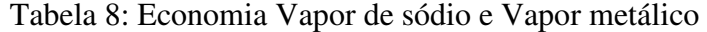

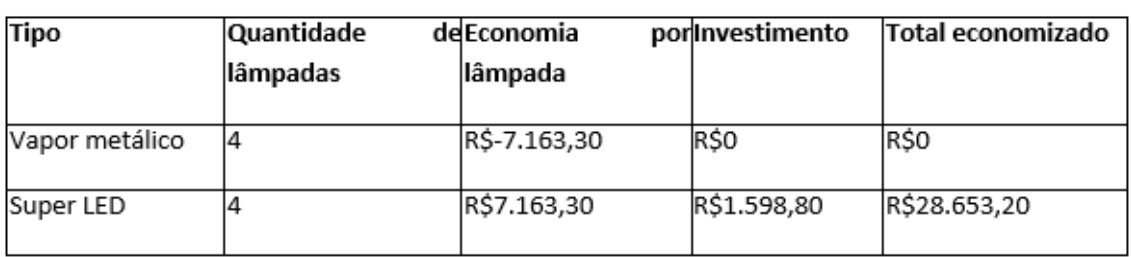

#### Fonte: Próprio Autor

Para completar a análise econômica, temos um total de R\$1.068.821,08 economizados a cada 50.000 horas, ou seja, 11,41 anos. Isso levando em consideração que seja efetuada a troca de todas as lâmpadas que até aqui foram avaliadas, totalizando um investimento de R\$87.719,75 nas trocas das lâmpadas. Ainda foi avaliado o Payback, com 0,93 ano de retorno do valor investido.

### 3.5 AS BUILT DE PROJETO

A expressão "as built" é usada como modo de se referenciar a uma elaboração de um "novo projeto", onde as mudanças ditas necessárias são aplicadas ao antigo projeto e dando origem a versões enumeradas, por fim em sua versão final o projeto recebe o nome de as bult, como referência ao modelo final de uma série de mudanças.

Faz parte do projeto levantar as medidas existentes, contabilizar elementos, e projetar as mudanças sobre a edificação. No estágio um dos projetos trabalhados foi fazer o as built do Centro de Ciências Biológicas e Saúde – CCBS, como o tempo era limitado apenas foi responsabilidade do estagiário o Subterrâneo do bloco.

Figura 16: CCBS

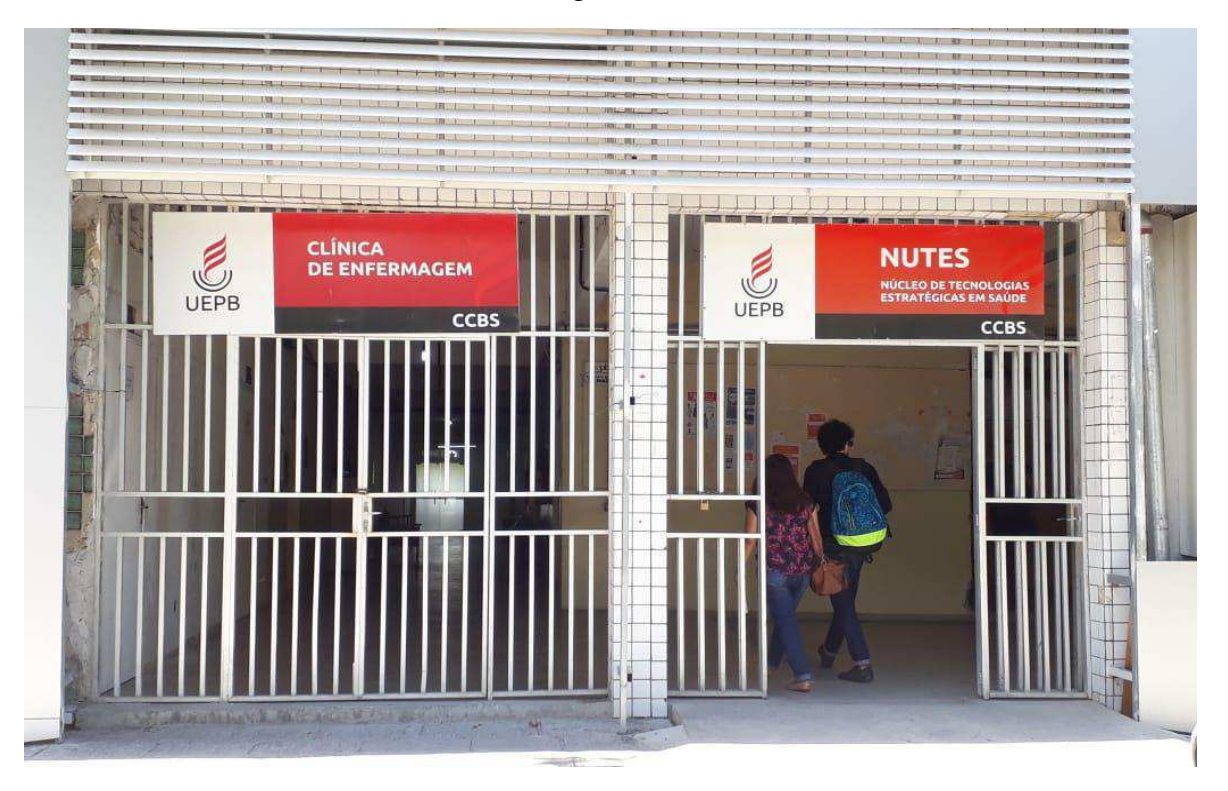

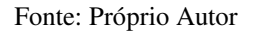

O as built do bloco foi necessário porque uma parte do projeto inicial não havia sido executada e uma nova licitação seria necessária para que o projeto fosse completado e o bloco finalizado.

Logo os primeiros passos foram avaliar o que havia sido executado, desde luminárias até quadros de distribuição, e em seguida foram usados os software AutoCAD e Lumine para projetar as mudanças necessárias e advindas das avaliações nas visitas ao bloco CCBS, por fim foram feitas todas as mudanças e uma planilha no Excel com o que tinha no projeto inicial e o que foi executado.

As próximas imagens mostram como ficou o as built do subterrâneo do bloco e a planilha com as mudanças. A planilha foi reavaliada e contabilizada para se criar a nova licitação.

| AMBIENTE                            |                |                 | <b>EXECUTADO Tomadas simples</b>    |        | Luminárias Interruptor simples | Interruptor duplo    | Interruptor triplo Interruptor paralelo | Novas tomadas / Lampadas                                        |
|-------------------------------------|----------------|-----------------|-------------------------------------|--------|--------------------------------|----------------------|-----------------------------------------|-----------------------------------------------------------------|
|                                     | Tomadas duplas | Tomadas simples |                                     |        |                                |                      |                                         |                                                                 |
| Lab. Antigo Zoologia                |                |                 |                                     |        |                                |                      |                                         | Nenhuma                                                         |
| COPA                                |                |                 |                                     |        |                                |                      |                                         | Nenhuma                                                         |
| Lab. de Fisiologia e deposito       | 15             |                 |                                     | 23     |                                |                      |                                         | 21 Lampada de emergência                                        |
| Lab. De Histologia                  | 37             |                 |                                     | 45     | 12                             |                      |                                         | 2 Lampada de emergência + 2 luminarias 2x36w                    |
| W.C. masc e fem                     |                |                 |                                     |        |                                |                      |                                         | Nenhuma                                                         |
| Corredor circulação                 |                |                 |                                     |        | 18                             |                      |                                         | 4 10 Lampadas de emergência - 4 lampadas de 2x36w               |
| Fracionamento e reagente            |                | 8               |                                     |        | 3                              |                      |                                         | Nenhuma                                                         |
| Lab. De parasitologia               | 20             |                 |                                     | 28     | 12                             |                      |                                         | 2 lampada de emergencia                                         |
| Lab. De microbiologia               | 9              | 18              |                                     | 29     | 12                             |                      |                                         | 1 lampada de emergencia + Tomada datashow + 3 lampadas de 2x36w |
| Sala de tomógrafo                   |                |                 |                                     |        |                                |                      |                                         | 1 lampada de emergência                                         |
| Lab de microbiologia 2              |                |                 |                                     |        |                                |                      |                                         | 21 Lampada de emergência                                        |
| Lab. Professor                      |                |                 |                                     |        |                                |                      |                                         | 1 Lampada de emergência                                         |
| Lab. Professor 2                    |                |                 |                                     |        |                                |                      |                                         | 1 Lampada de emergência                                         |
| Lab. Professor 3                    |                |                 |                                     |        |                                |                      |                                         | Nenhuma                                                         |
| Lavagem e esterelização             |                |                 |                                     |        |                                |                      |                                         | Nenhuma                                                         |
| Diertoria                           |                |                 |                                     |        |                                |                      |                                         | Nenhuma                                                         |
| Secretaria CCBS                     |                |                 |                                     |        |                                |                      |                                         | Nenhuma                                                         |
| Sala dos professores                |                |                 |                                     |        |                                |                      |                                         | Nenhuma                                                         |
| Sala de vídeo                       |                |                 |                                     |        |                                |                      |                                         | Nenhuma                                                         |
| Coordenação farmácia                |                | 9               |                                     | $11\,$ |                                |                      |                                         | Nenhuma                                                         |
| Chefia depto. Farmácia / Secretaria |                |                 |                                     | 11     |                                |                      |                                         | Nenhuma                                                         |
| Secretaria Biologia/coordenação     |                | 10              |                                     | 11     |                                |                      |                                         | Nenhuma                                                         |
| Depto. Biologia                     |                |                 |                                     | 10     |                                |                      |                                         | Nenhuma                                                         |
| Central de telefonia                |                |                 | 6 Nada colocado, apenas eletrodutos | Nada   |                                |                      |                                         | Nenhuma                                                         |
| Restantes                           |                | 9               |                                     | 13     |                                | Fonte: Próprio Autor |                                         | Nenhuma                                                         |

Figura 17: Planilha de mudanças

Para melhorar a visualização dos componentes elétricos foram retirados os fios e eletrodos, já que estes não podem ser mudados pois já estão executados na alvenaria, e não seria necessário nem possível medi-los. O subsolo foi o pavimento que apresentou melhor semelhança entre projeto de origem e as built, o acesso ao projeto elétrico antigo não foi autorizado, então o projeto concedido foi a planta baixa e a partir disso foi feito o as built, tudo isso com intuito de se ter a experiência com um projeto tão grande.

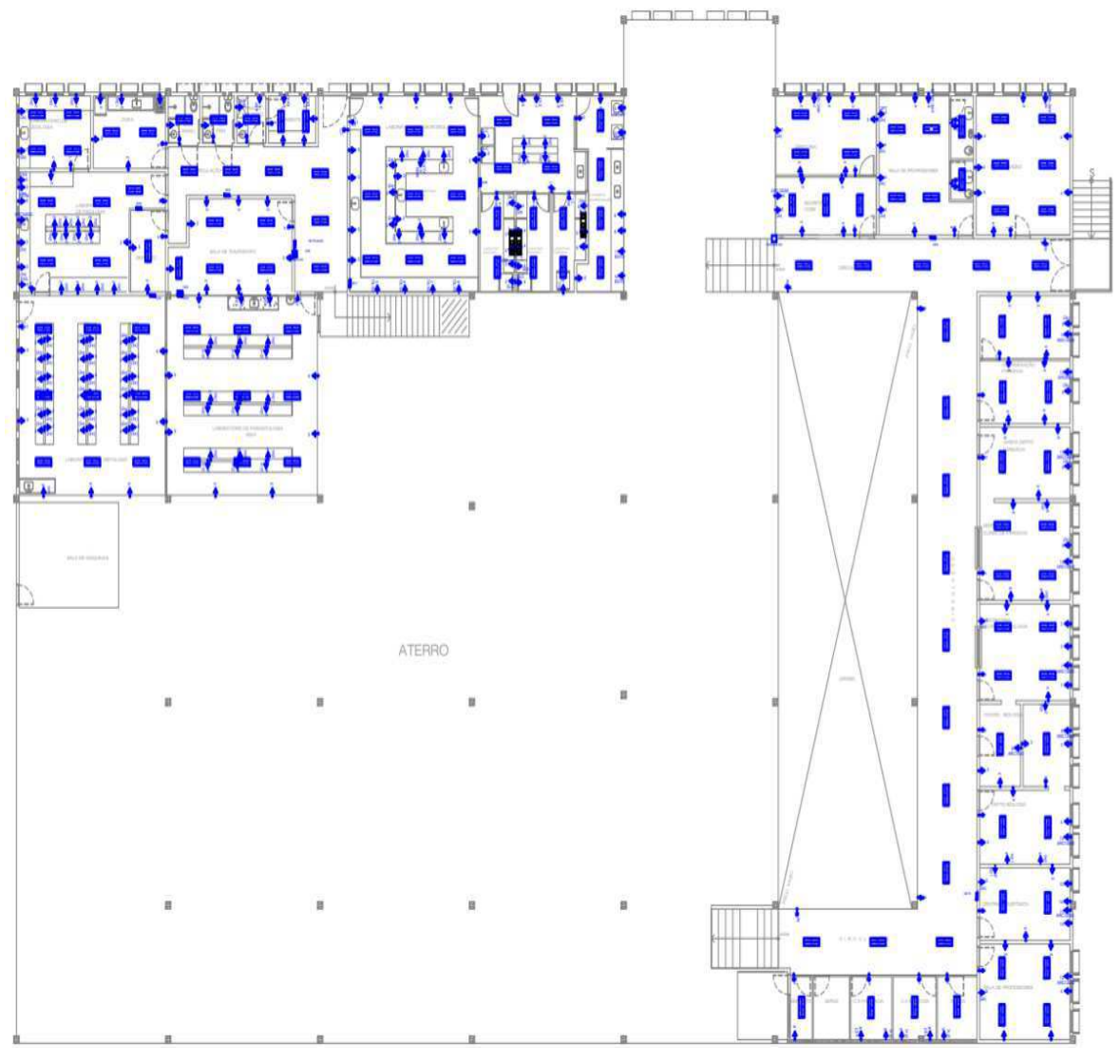

Figura 18: As built do subterrâneo do CCBS

Fonte: Próprio Autor

# **4. CONCLUSÃO**

O estágio foi muito completo e superou as expectativas, sendo muito dinâmico, ao longo do período foram vários os desafios em que ser um engenheiro foi realmente necessário, não apenas ter tudo pronto e ao alcance, o estágio mostra o quanto pode ser desafiador trabalhar em um setor de engenharia.

Cada atividade exercida foi tratada com responsabilidade e sempre acompanhada dos engenheiros do setor, sendo consultados sempre que necessário. Com as realizações das tarefas a confiança nos conteúdos estudados ao longo do curso de Engenharia Elétrica da Universidade Federal de Campina Grande foi ficando maior, dando sempre foco na área de eletrotécnica.

Vale ressaltar que os conhecimentos adquiridos nas disciplinas Expressão Gráfica e Instalações Elétricas foi de total importância para a conclusão do estágio, sendo estes conhecimentos aplicados em quase todas as etapas das atividades. Houve a utilização do software Lumine V4 que não é aprendido em nenhuma etapa do curso de graduação, porém não apresentou grandes dificuldades para o estagiário.

De forma geral, o estágio contribuiu para o crescimento profissional, além dos conhecimentos técnicos adquiridos durante a realização do projeto e uma nova visão que só um bom convívio com os demais profissionais do ambiente de trabalho pode proporcionar.

# **REFERÊNCIA**

[1] Aneel. Disponível em: < http://www.aneel.gov.br/> Acessado em maio de 2018.

[2] COSTA, E. G.; MOREIRA, V. D. *Guia experimental de fotometria.* Universidade Federal de Campina Grande, Departamento de Engenharia Elétrica, Campina Grande.

[3] CRUZ, E. C. A.; ANICETO, L. A. *Instalações elétricas - Fundamentos, Prática e Projetos em Instalações Residenciais e Comerciais*.

[4] ABNT. (2004, Versão Corrigida:2008). NBR 5410 - Instalações elétricas de baixa tensão. *Associação Brasileira de Normas Técnicas*.

 [5] Philips Lighting. Disponível em: < http://www.lighting.philips.com/main/prof/outdoorluminaires/road-and-urban-lighting/road-and-urban-luminaires/citysoul/citysoul>. Acessado em maio de 2018.